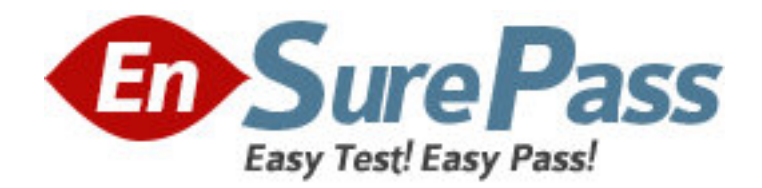

**Vendor:** Microsoft

**Exam Code:** 70-647

**Exam Name:** Pro: Windows Server 2008, Enterprise

Administrator

**Version:** DEMO

1: Your network consists of one Active Directory domain. The domain contains servers that run Windows Server 2008.

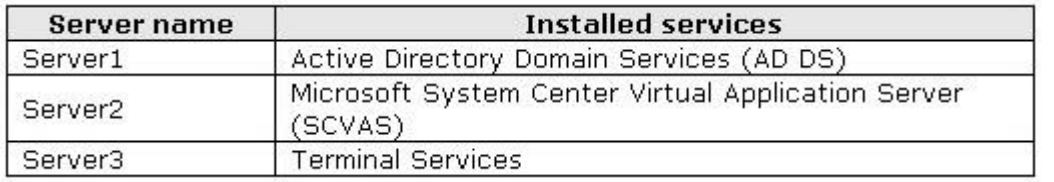

The relevant servers are configured as shown in the following table.

You install an application named Application1 on Server3. User-specific settings for the application are stored in a configuration file named Application1.ini.

When multiple users run Application1 concurrently, Application1.ini is overwritten and the application fails.

You need to recommend a solution that enables users to successfully run Application1 on Server3. What should you recommend?

A.On Server3, deploy Terminal Services Session Broker (TS Session Broker).

B.On Server2, stream a SoftGrid application package containing Application1 to Server3.

C.On Server3, configure Application1 as a Terminal Services RemoteApp (TS RemoteApp).

D.On Server1, create and link a Group Policy object (GPO) to publish Application1 to all users who establish a Terminal Services session on Server3.

## **Correct Answers: B**

2: Your network consists of one Active Directory domain and one IP subnet. All servers run Windows Server 2008. All client computers run Windows Vista, Windows XP Professional, and Windows 2000 Professional.

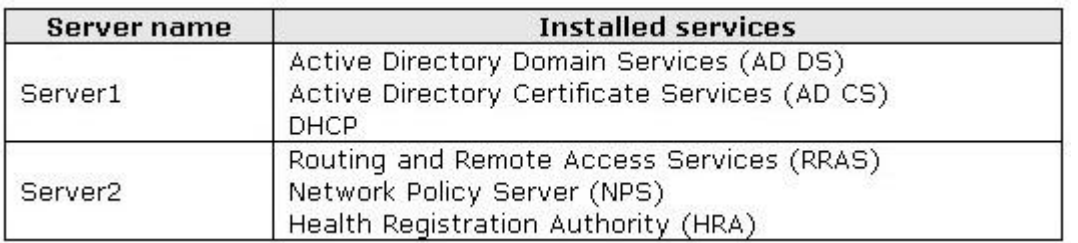

The servers are configured as shown in the following table.

Server2 is configured to support Network Access Protection (NAP) by using IPsec, DHCP, and 802.1x enforcement methods.

Users from a partner company have computers that are not joined to the domain. The computers successfully connect to the network.

You need to ensure that only computers that are joined to the domain can access network resources on the domain.

What should you do?

A.Configure all DHCP scopes on Server1 to enable NAP.

B.Configure all network switches to require 802.1x authentication.

C.Create a Group Policy object (GPO) and link it to the domain. In the GPO, enable a secure server IPsec policy on all member servers in the domain.

D.Create a Group Policy object (GPO) and link it to the domain. In the GPO, enable a NAP

enforcement client for IPsec communications on all client computers in the domain. **Correct Answers: C**

3: Your network consists of one Active Directory domain. Three hundred client computers run Windows XP Service Pack 2 (SP2) and 1,000 client computers run Windows Vista. You plan to deploy Terminal Services on new servers that run Windows Server 2008. You need to plan the deployment of Terminal Services RemoteApp (TS RemoteApp). What should you include in your plan?

A.On the terminal servers, add all user accounts to the Remote Desktop Users local group.

B.On all computers that run Windows XP, install the Remote Desktop Connection 6.0 client update.

C.In the Active Directory domain, add all user accounts to the Remote Desktop Users built-in local group.

D.Create and link a Group Policy object (GPO) to the Active Directory domain. Modify the GPO to enable access through Terminal Services Gateway (TS Gateway).

### **Correct Answers: B**

4: Your network consists of one Active Directory domain. Your company has a department named Sales. Some employees in the Sales department work from home and require access to applications and file servers on the corporate network. The corporate security policy includes the following requirements: Remote computers must only connect to the network by using Secure Socket Layer (SSL).Computers that connect to the network must have an up-to-date antivirus application and all available security updates installed. You need to plan a remote access solution for the Sales department employees. What should you include in your plan?

A.Configure a virtual private network (VPN) solution that uses PPTP.

B.Configure a virtual private network (VPN) solution that uses L2TP.

C.Configure a Terminal Services solution that uses Terminal Services Gateway (TS Gateway).

D.Configure a Terminal Services solution that uses Terminal Services Web Access (TS Web Access).

# **Correct Answers: C**

5: Your company has a main office and three branch offices. Each office has a server that runs Windows Server 2008. The server has the DNS Server server role installed. The branch offices contain client computers that run Windows 2000. You plan to deploy Active Directory Domain Services (AD DS) on the network. You need to plan a name resolution solution for the deployment of Active Directory Domain Services (AD DS). The solution must meet the following requirements: Support secure dynamic updates.Minimize response times for users connecting to resources anywhere on the network. What should you include in your plan?

A.A GlobalNames zone for the forest.

B.A single Active Directory-integrated DNS zone.

C.A stub zone on the DNS server in each branch office.

D.A standard primary zone in the main office and secondary zones in each branch office.

# **Correct Answers: B**

6: Your network consists of one Active Directory domain. All domain controllers run Windows Server 2003. The functional level of the domain is Windows 2000 native. You have one Terminal Services licensing server that runs Windows Server 2003 and three terminal servers that run Windows Server 2003. You plan to deploy a new terminal server that runs Windows Server 2008. You need to plan a solution that enables reporting for all Terminal Services client access licenses (TS CALs). What should you include in your plan?

A.Upgrade the licensing server to Windows Server 2008.

B.Upgrade all domain controllers to Windows Server 2008.

C.Upgrade the three terminal servers to Windows Server 2008.

D.Raise the functional level of the domain to Windows Server 2003.

## **Correct Answers: A**

7: Your network consists of one Active Directory forest that contains one root domain and 10 child domains. Administrators of the child domains frequently modify the records for authoritative DNS servers for the child domain DNS zones. You need to recommend a solution to minimize the amount of manual configuration steps required to maintain name resolution on the network. What should you recommend?

A.On the child domain DNS servers, create stub zones for the root domain zone.

B.On the child domain DNS servers, configure conditional forwarders for the parent domain.

C.On the root domain DNS servers, create stub zones for the child domain zones.

D.On the root domain DNS servers, configure delegation subdomain records for the child domains.

# **Correct Answers: C**

8: Your company has a main office and a new branch office. The network consists of one Active directory domain. The branch office contains two member servers that run Windows Server 2008. One of the servers is configured as a file server that hosts shared folders. An administrator in the branch office is responsible for maintaining the servers. You have a single DNS zone that is hosted on a DNS server located in the main office. A wide area network (WAN) link between the branch office and the main office is unreliable. You need to recommend a network services solution for the new branch office. The solution must meet the following requirements: Users must be able to log on to the domain if a WAN link fails.Users must be able to access file shares on the local server if a WAN link fails.Branch office administrators must be prevented from initiating changes to Active Directory.Branch office administrators must be able to make configuration changes to the servers in the branch office. What should you recommend?

A.Promote the member server to a domain controller and add the branch office administrators to the Domain Admins group.

B.Promote the member server to a read-only domain controller (RODC) and add the branch office administrators to the Domain Admins group.

C.Promote the member server to a read-only domain controller (RODC) and configure the DNS role. Delegate administrative rights to the local branch office administrator.

D.Promote the member server to a domain controller and configure the DNS role. Create an organizational unit (OU) for each branch office and delegate administrative rights to the local branch office administrator.

# **Correct Answers: C**

9: Your network consists of one Active Directory domain. The domain contains four servers that run Windows Server 2008.

The relevant servers are configured as shown in the following table.

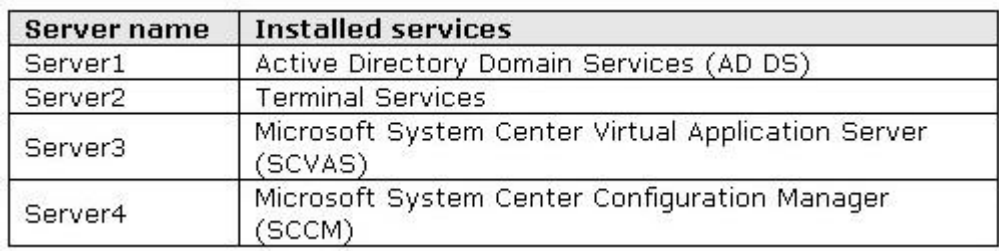

Your company has a department named Sales. All client computers in the Sales department run Windows Vista and use an application named Application1. Application1 uses a dynamic-link library (DLL) named Salesapp.dll.

You plan to deploy a new application named Application2 that uses a different version of Salesapp.dll. During testing, administrators report that Application2 causes Application1 to fail when both applications run on the same computer.

You need to ensure that users can run both applications successfully on the same computer. The solution must enable users that use portable computers to run both applications when they are disconnected from the network.

What should you do?

A.On Server1, create and link a Group Policy object (GPO) that assigns Application2 to all computers in the Sales department.

B.On Server3, create a SoftGrid application package that contains Application2 and stream it to all computers in the Sales department.

C.On Server2, install Application2. Configure all computers in the Sales department to access Application2 by using Terminal Services Gateway (TS Gateway).

D.On Server2, install Application2. Configure all computers in the Sales department to run Application2 by using Terminal Services RemoteApp (TS RemoteApp).

### **Correct Answers: B**

10: Your network consists of one Active Directory domain. The functional level of the domain is Windows Server 2008. Your company has 10 departments. Each department has a department manager and a department administrator. Some department administrators are responsible for multiple departments. You have an organizational unit (OU) named AllUsers that contains all user accounts. You need to recommend a solution to simplify the management of all users in the domain. The solution must meet the following requirements: Department managers must only be able to reset passwords for users in their respective departments.Department administrators must only be able to modify user accounts in their respective departments.Only the respective department administrators and managers must be able to manage the accounts of users who are transferred to their departments from other departments. What should you recommend?

A.Create an OU for each department.Delegate password control for each new OU to the respective department manager.Delegate administration of each new OU to the respective department administrator.

B.Create an OU for each department.When the same administrator is responsible for multiple departments, create only one OU for those departments.Delegate password control for each new OU to the respective department manager.Delegate administration of each new OU to the respective department administrator.

C.Create an OU for each department.When the same administrator is responsible for multiple departments, create a new OU and nest the OUs of those departments into the new OU.Delegate password control for each new OU to the respective to the respective department manager.Delegate administration of each new OU to the respective department administrator.

D.Create a global security group for each department.Add all the users, department managers, and administrators from each department to the global security group.Delegate password control to the department managers of the AllUsers OU.Delegate administration to the department administrators of the AllUsers OU.

# **Correct Answers: A**

11: Your network consists of one Active Directory domain. The functional level of the domain is Windows Server 2008.

The domain is configured as shown in the exhibit. (Click the Exhibit button.)

You create four Group Policy objects (GPOs) as shown in the following table.

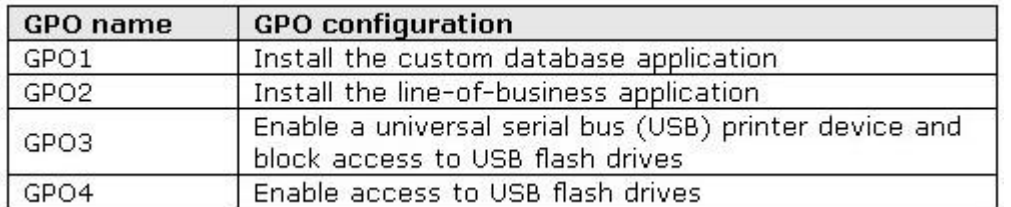

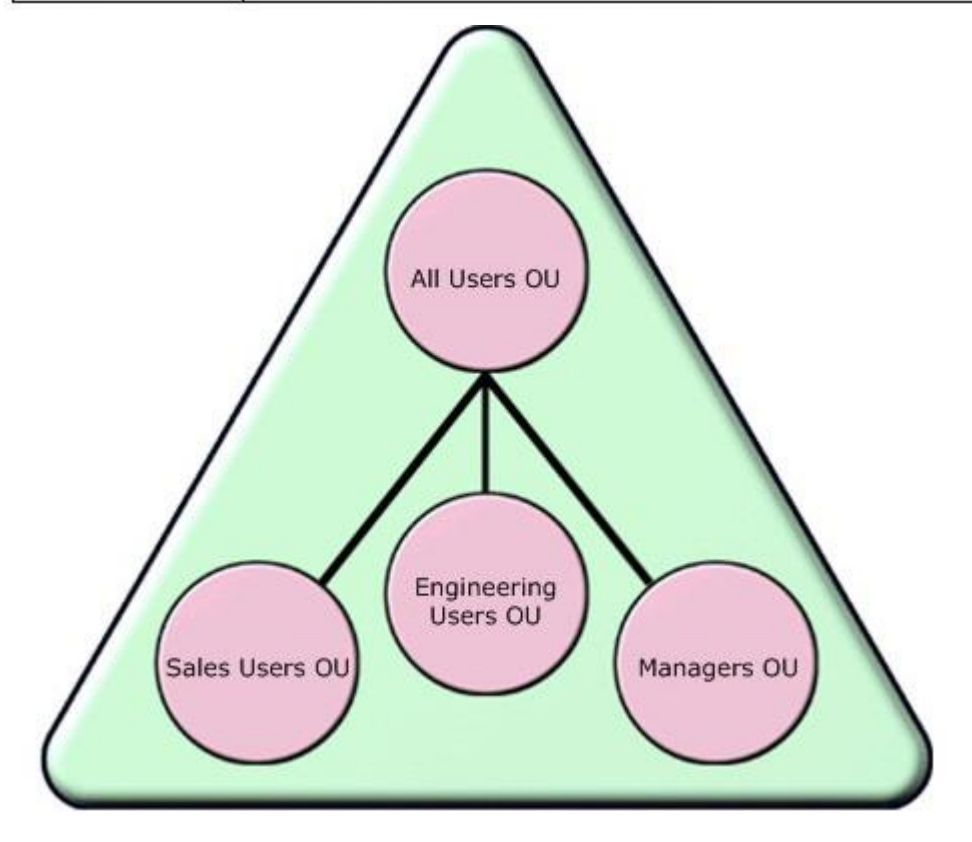

You need to link the new GPOs to meet the following requirements:

All users must have access to a USB printer device.

All users except the department managers must be denied access to USB flash drives.

Both department managers must have access to USB flash drives and a USB printer device.

Only users in the sales department must have the custom database application installed.

 Only users in the engineering department must have the line-of-business application installed. You must achieve this goal by using the minimum amount of administrative effort. What should you do?

A.Link GPO1 to the Sales Users OU. Link GPO2 to the Engineering Users OU. Link GPO3 to the All Users OU. Link GPO4 to the Managers OU.

B.Link GPO1 and GPO2 to the Sales Users OU and the Engineering Users OU. Link GPO3 to the domain and block inheritance for the Managers OU. Link GPO4 to the All Users OU.

C.Link GPO1 and GPO2 to the Sales Users OU and the Engineering Users OU. Link GPO3 to the All Users OU. Link GPO4 to the domain and block inheritance for the All Users OU.

D.Link GPO1 to the Sales Users OU. Link GPO2 to the Engineering Users OU. Link GPO3 to the All Users OU and block inheritance for the Managers OU. Link GPO4 to the Managers OU.

## **Correct Answers: A**

12: Your company named Contoso, Ltd. and another company named Fabrikam, Inc. establish a partnership. The Contoso network consists of one Active Directory forest named contoso.com. The Fabrikam network consists of one Active Directory forest named fabrikam.com. Users from contoso.com plan to share files with users from fabrikam.com. You need to prepare the environment so that users from contoso.com can protect confidential files from being copied or forwarded to unauthorized users. What should you do?

A.Create a one-way forest trust from Contoso. Set the NTFS permissions to read-only for all confidential files.

B.Create a one-way forest trust from Fabrikam. Set the NTFS permissions to read-only for all confidential files.

C.Deploy Active Directory Federation Services (AD FS). Deploy Active Directory Rights Management Services (AD RMS).

D.Deploy Active Directory Federation Services (AD FS). Publish the files by using Microsoft Windows SharePoint Services (WSS).

# **Correct Answers: C**

13: Your company has a main office. The main office is configured as an Active Directory site. The network consists of one Active Directory domain. All domain controllers run Windows Server 2008. All DNS zones are Active Directory-integrated. Administrators frequently join new client computers to the domain. You plan to deploy a new site in a new branch office. The new branch office is connected to the main office by using a single wide area network (WAN) link. You need to enable branch office administrators to successfully join computers to the domain if a WAN link fails. The solution must provide the highest level of security for the domain controllers. What should you do?

A.Deploy a writable domain controller in the branch office site.

B.Deploy an additional writable domain controller in the main site.

C.Deploy a read-only domain controller (RODC) in the new site. Configure a stub zone in the main site.

D.Deploy a read-only domain controller (RODC) in the new site. Configure a primary read-only zone in the branch office site.

### **Correct Answers: A**

14: Your network consists of one Active Directory domain. The network contains one Active Directory site. All domain controllers run Windows Server 2008. You create a second Active Directory site and plan to install a domain controller that runs Windows Server 2008 in the new site. You also plan to deploy a new firewall to connect the two sites. You need to enable the domain controllers to replicate between the two sites. Which traffic should you permit through the firewall?

A.LDAP B.NetBIOS C.RPC D.SMTP **Correct Answers: C**

15: Your company has 10 offices. Each office has 10 domain controllers that run Windows Server 2008. The network consists of one Active Directory domain. Each office has a local administrator. You use domain-level Group Policy objects (GPOs). Office administrators have the necessary permissions to create and link domain-level GPOs. You create custom Administrative Template (.admx) files locally on a computer that runs Windows Vista. You need to implement a GPO management strategy to ensure that the administrators can access the .admx files and any future updates to the .admx files from each office. The solution must ensure that .admx files remain identical across the company. What should you do?

A.In the domain, create a central store. Copy the custom .admx files to the central store.

B.In each office, create a central store on a file server. Copy the custom .admx files to the central store.

C.Create a GPO and link it to the domain. Add the .admx files to the GPO.

D.Create a GPO and link it to the Domain Controllers organizational unit (OU). Add the custom .admx files to the GPO.

#### **Correct Answers: A**

16: Your network consists of 20 Active Directory domains in a single forest. The functional level of the forest is Windows Server 2008. Your company has 20 departments. A separate domain exists for each department. Each domain has an organizational unit (OU) named DepartmentUsers that contains the respective domain users. Each domain has its own IT department. You need to plan the consolidation of all the IT departments into a single IT department. The solution must meet the following requirements: IT administrators must be denied from making domain-wide changes.IT administrators must be able to administer users in all departments. Your solution must use the minimum amount of administrative effort. What should you include in your plan?

A.In one domain, create a universal group for all the IT administrators. Add the universal group to the Domain Admins group in each domain.

B.In one domain, create a global group for all the IT administrators. Add the global group to the Domain Admins group in each domain.

C.In one domain, create a universal group for all the IT administrators. Delegate administration of the DepartmentUsers OU in each domain to the universal group.

D.In each domain, create a domain local group for the IT administrators. Delegate administration of the DepartmentUsers OU in each domain to the corresponding domain local group.

#### **Correct Answers: C**

17: Your company has a main office and five branch offices. Each office contains servers that run Windows Server 2008. You need to prepare the environment for the installation of Active Directory domain controllers in the branch offices. The solution must meet the following requirements: Ensure that the minimum amount of replication traffic is sent between offices.Ensure that users always attempt to authenticate to a domain controller in their local office, unless it is unavailable. You install the first domain controller on the network in the main office. What should you do next?

A.Disable the Bridge all site links option.

B.Enable Universal Group Membership Caching.

C.Create a site link and a site link bridge for each office.

D.Create a subnet object and a site object for each office.

## **Correct Answers: D**

18: You install a server that runs Windows Server 2008 as the first domain controller in an Active Directory forest. You need to install another server as a read-only domain controller (RODC). What should you do first?

A.Run adprep /rodcprep.

B.Run adprep /domainprep /gpprep.

C.Raise the functional level of the forest to Windows Server 2003.

D.Raise the functional level of the domain to Windows Server 2008.

#### **Correct Answers: C**

19: Your network consists of one Active Directory domain. All domain controllers run Windows Server 2003. You need to plan the forest and domain functional levels to support the following requirements: Read-only domain controllers (RODC)Windows Server 2003 domain controllers Which functional levels should you include in your plan?

A.the forest functional level of Windows 2000 and the domain functional level of Windows Server 2003.

B.the forest functional level of Windows Server 2003 and the domain functional level of Windows Server 2003.

C.the forest functional level of Windows Server 2003 and the domain functional level of Windows Server 2008.

D.the forest functional level of Windows Server 2008 and the domain functional level of Windows Server 2008.

### **Correct Answers: B**

20: Your network contains a server that runs Windows Server 2008. You install Microsoft Office 2007 on the server. You need to recommend an update management solution for the server. The solution must ensure that all operating system, security updates, drivers, and Office updates are installed on the server. What should you recommend?

A.Use Windows Update.

B.Use Microsoft Update.

C.Run the Security Configuration Wizard (SCW).

D.Run the Microsoft Baseline Security Analyzer (MBSA).

**Correct Answers: B**